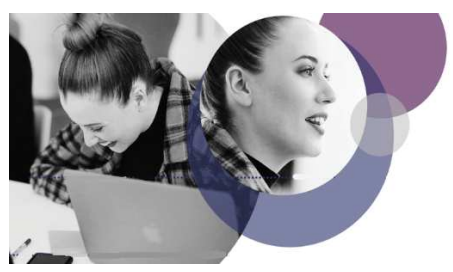

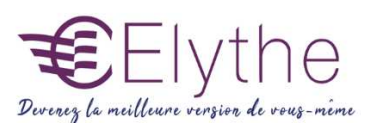

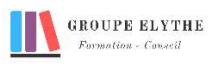

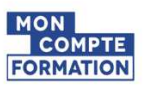

## LES MESSAGERIES & AGENDAS EN LIGNE

Objectifs : Savoir utiliser la messagerie et son agenda en ligne

#### Durée : 7 heures

Public & Prérequis : Tout public Connaitre windows

Modalités pédagogiques : pédagogie active - Présentiel, à distance, elearning, coaching

Modalités de suivi : Attestation de fin de Formation. Evaluation

#### Profil formateur :  $2$   $\lambda$  3 ans

d'expérience mini dans le domaine. Et professionnels en poste dans le domaine enseigné

# **Messagerie**

- **1.** Rappel des fonctionnalités de base
- Les différents modes d'affichage : diapositive, trieuse, diaporama.
- L'interface
- Google ou Outlook
- Les dossiers par défaut
- Eléments Envoyés et Boîte d'envoi
- Dossier brouillon

### 2. L'envoi de messages et ses options

- Champs A :, CC :, CCI :
- Saisir une ou plusieurs adresses e-mail
- Champs Objet :
- Signatures de mail
- Correction d'orthographe et de grammaire
- Joindre un ou plusieurs fichiers
- Les autres Options (lien, importance …)

### 3. Les messages reçus

- Distinguer les messages lus ou pas
- Répondre, répondre à tous, transférer
- Courrier indésirable
- Enregistrer un ou plusieurs fichiers joints

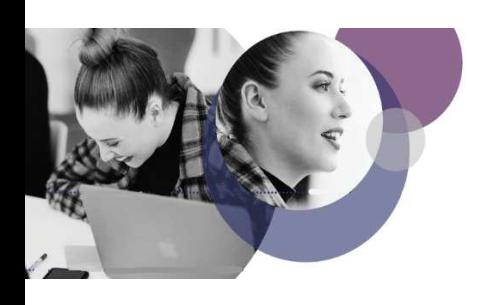

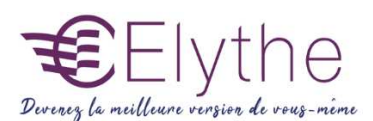

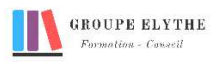

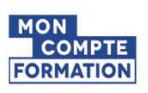

# PROGRAMME (SUITE)

#### 4. Organiser ses messages

- Créer de nouveaux dossiers
- Sélectionner, déplacer, supprimer un ou plusieurs messages
- Rechercher un message
- Appliquer un suivi

#### 5. Les Contacts

- Créer un Contact
- Accéder aux contacts
- Créer une liste de distribution ou groupe de contacts

## Agenda

#### 6. Le Calendrier

- Les différents éléments dans un calendrier
- Créer un nouveau calendrier
- Partager un calendrier

#### -

- 7. Les Rendez-vous et Évènements
- Créer ou modifier un Rendez-vous ou un évènement

#### Formations complémentaires à suivre :

Google slides, améliorer vos présentations en utilisant des logiciels en ligne